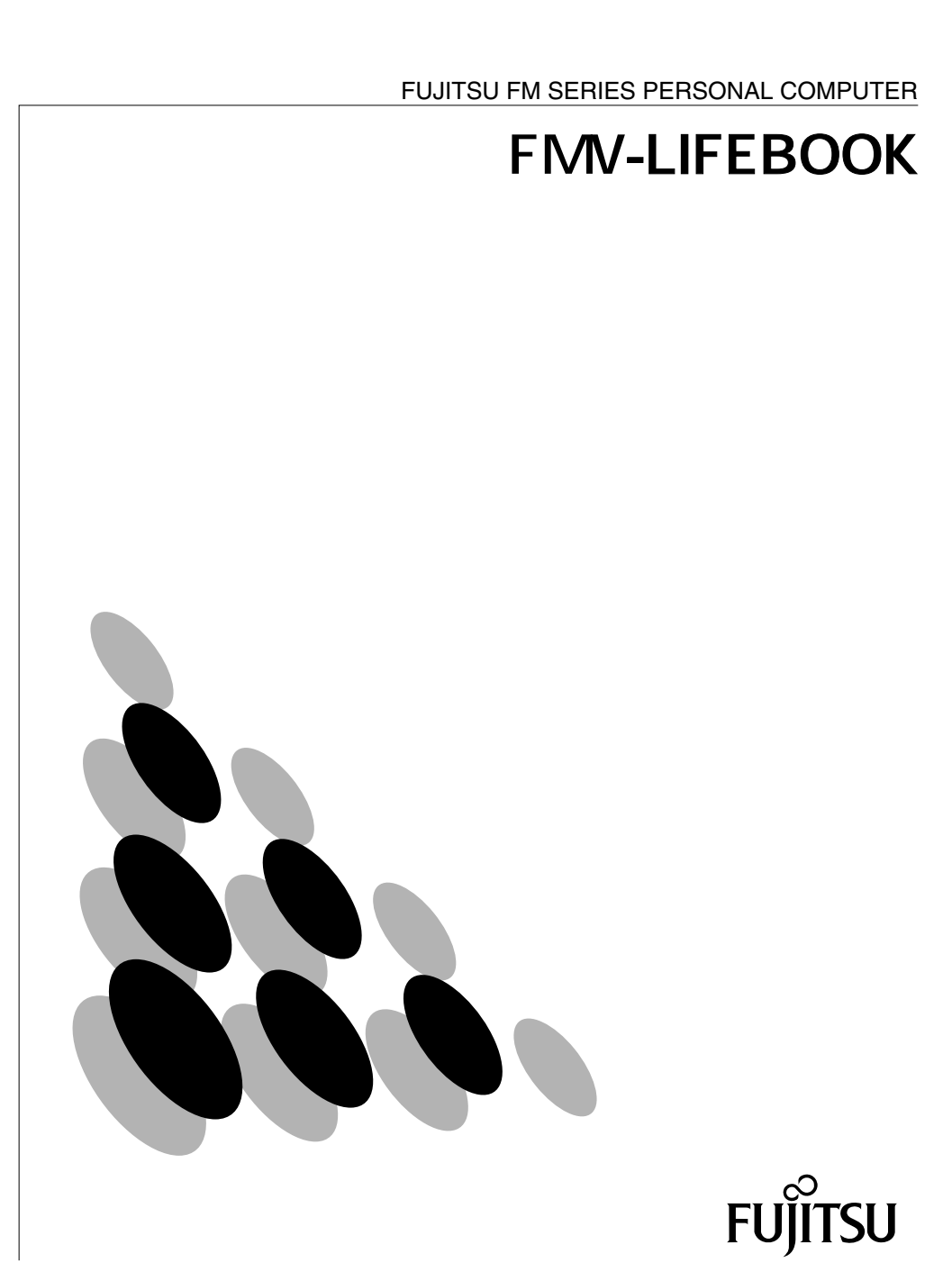

B5FY-1221-01

#### Microsoft Windows MS WindowsNT Microsoft Corporation

Pentium

All Rights Reserved, Copyright<sup>®</sup> 2001 Microsoft Corporation

**EMV-LIFEBOOK** 

2001 4

 $Microsoft^{\circ}$  Windows  $^{\circ}$  Millennium Edition Windows Me Microsoft<sup>®</sup> Windows<sup>®</sup>2000 Professional Windows 2000 Microsoft<sup>®</sup> Windows®98 operating system SECOND EDITION Windows 98 Microsoft<sup>®</sup> Windows<sup>®</sup>95 operating system Windows 95 と表記しています。 Microsoft<sup>®</sup> WindowsNT<sup>®</sup> Workstation operating system Version 4.0 WindowsNT 4.0 Windows NT

Adobe<sup>®</sup> Acrobat<sup>®</sup> Reader 4.05 Acrobat

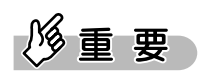

# $P$  POINT,

OS COS

#### for Fingsensor (Windows 2000 ) Windows 2000 Advanced Server

指紋登録時 / 照合時のご注意

 $12-1$  44

iv

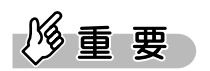

 $\overline{\text{OS}}$ 

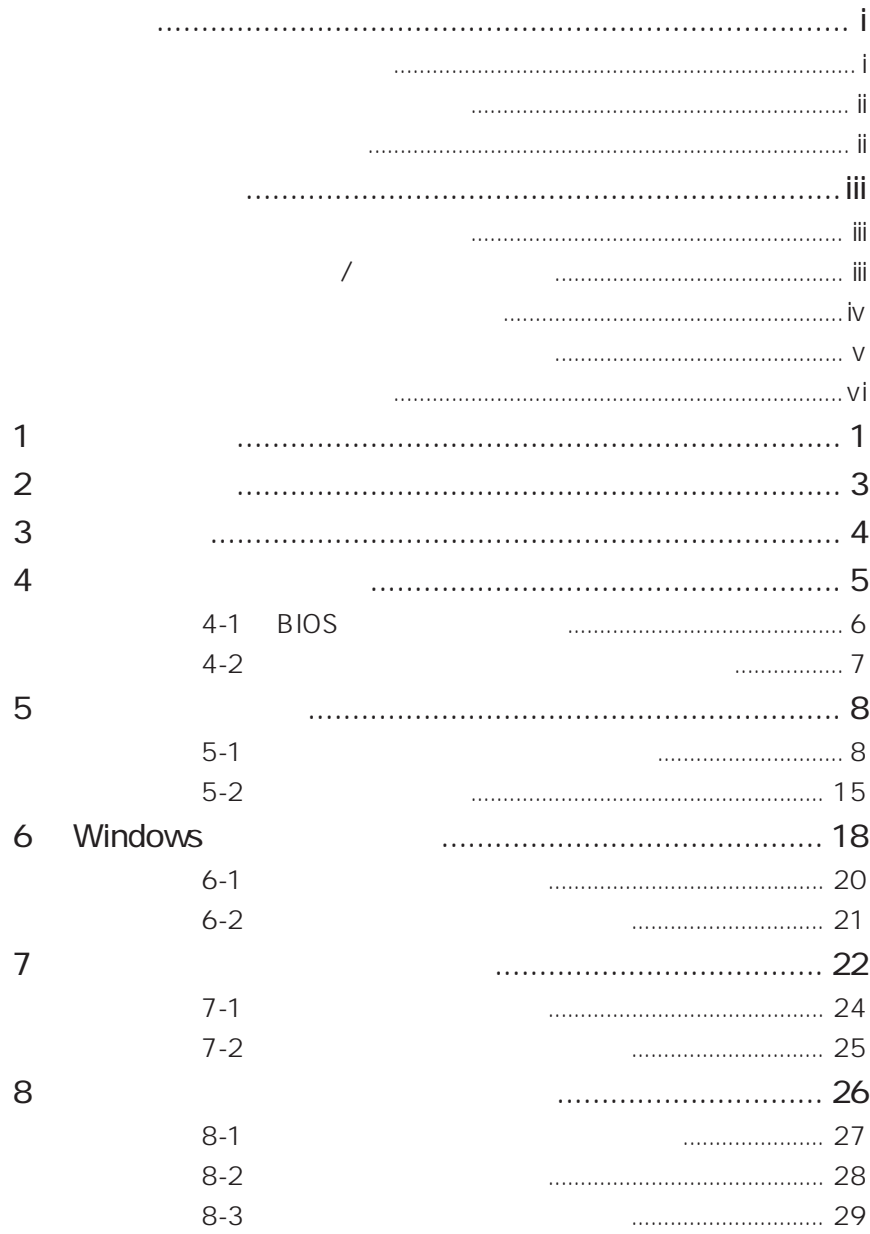

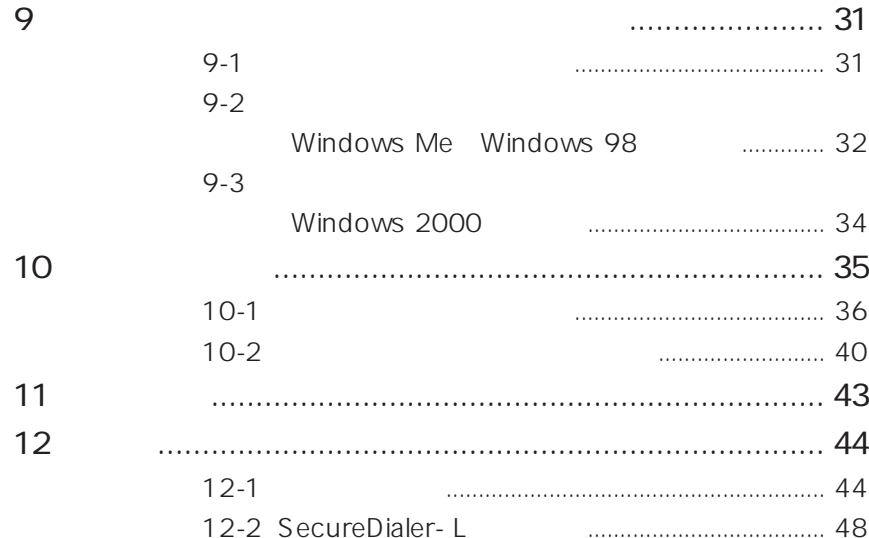

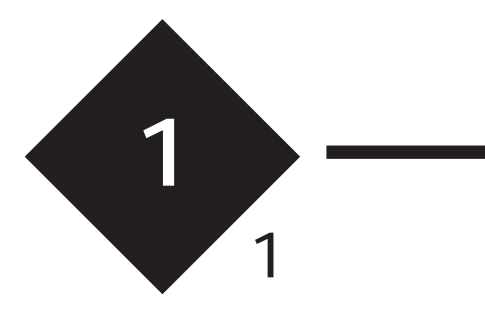

 $2$ 

 $\sim$  300 $\sim$ 

 $3 \frac{1}{2}$ 

CD-ROM Windows for Fingsensor

 $*$ 1

Windows

 $z^*$ 

 $\sim$ 3

\*  $2$  $\sim$  26 \*  $3 \t\t 0S$ 

 $1$ 

\*

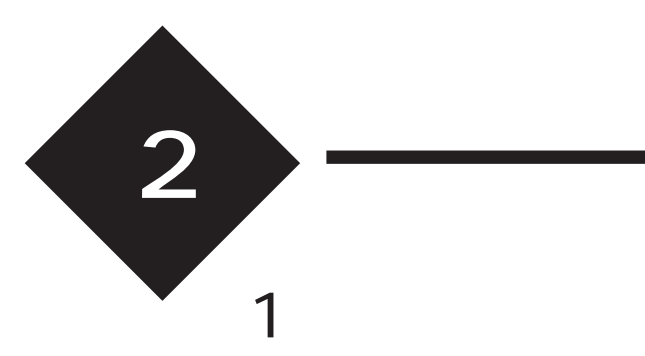

FS-200P/FS-200U (CD-ROM)

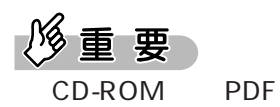

 $\rho$  point,

FS-200P/FS-200U

 $2$  BIOS 「4-1 BIOS の設定を変更する」(6 ページ参照)  $3$  $4-2$  $7$  $4$  $8<sub>1</sub>$ 

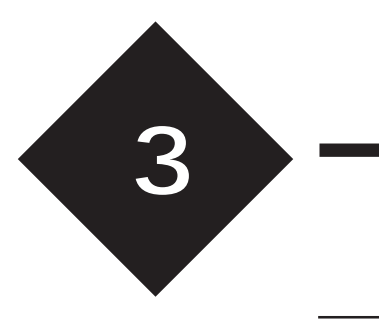

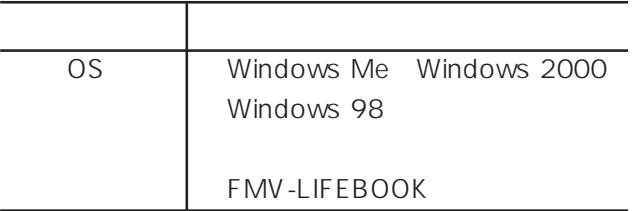

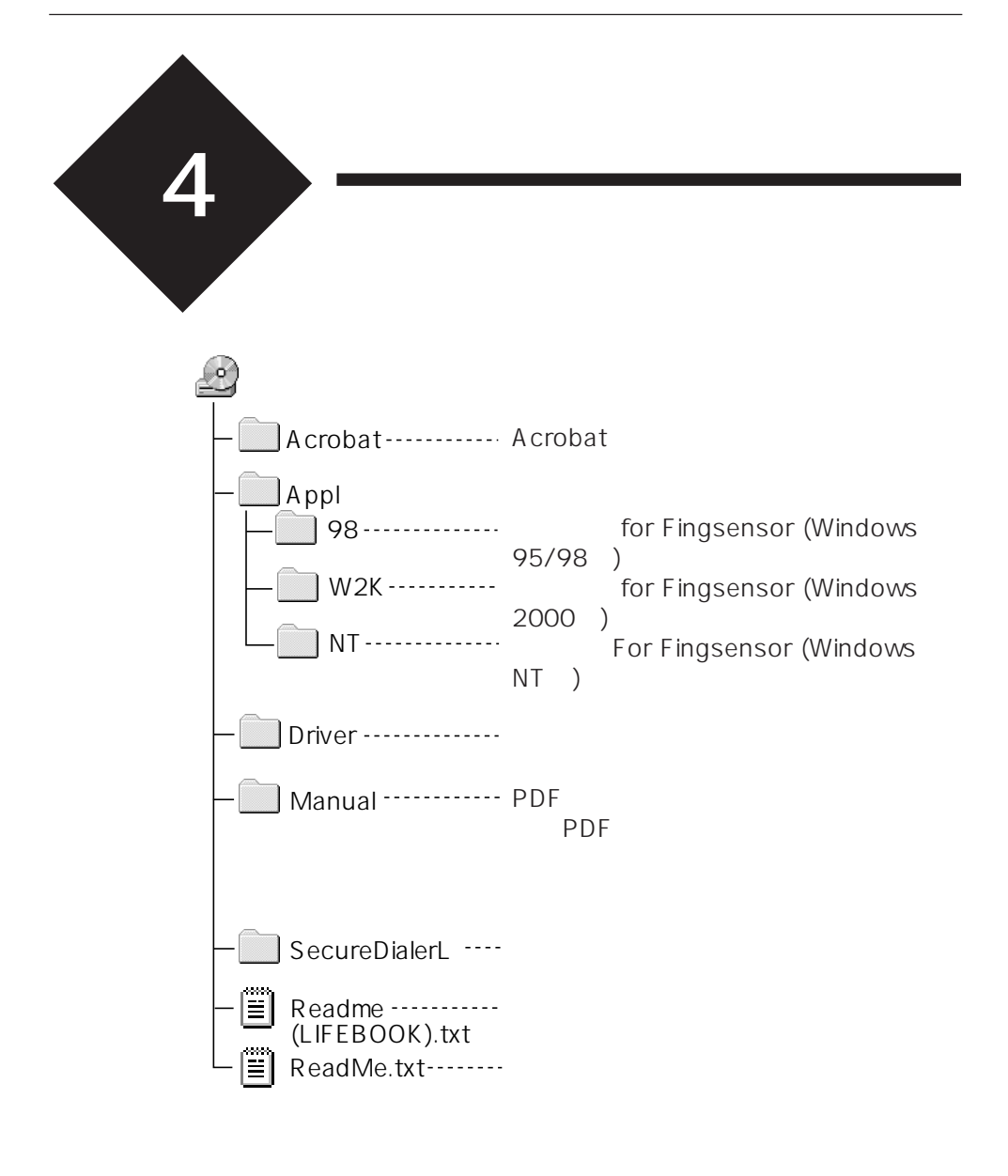

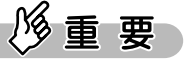

for Fingsensor Windows 2000 Windows 2000 Advanced Server

#### 4-1 BIOS

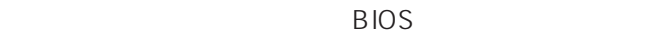

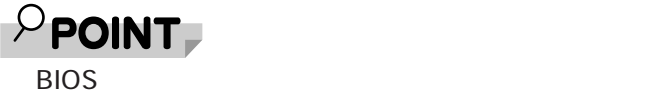

## 1 BIOS

**FUJITSU** ESC / F12 / F2 BIOS  $F<sub>2</sub>$ 

**BIOS** 

 $2 \overline{a}$ 

3 BIOS BIOS

 $\rho$  point

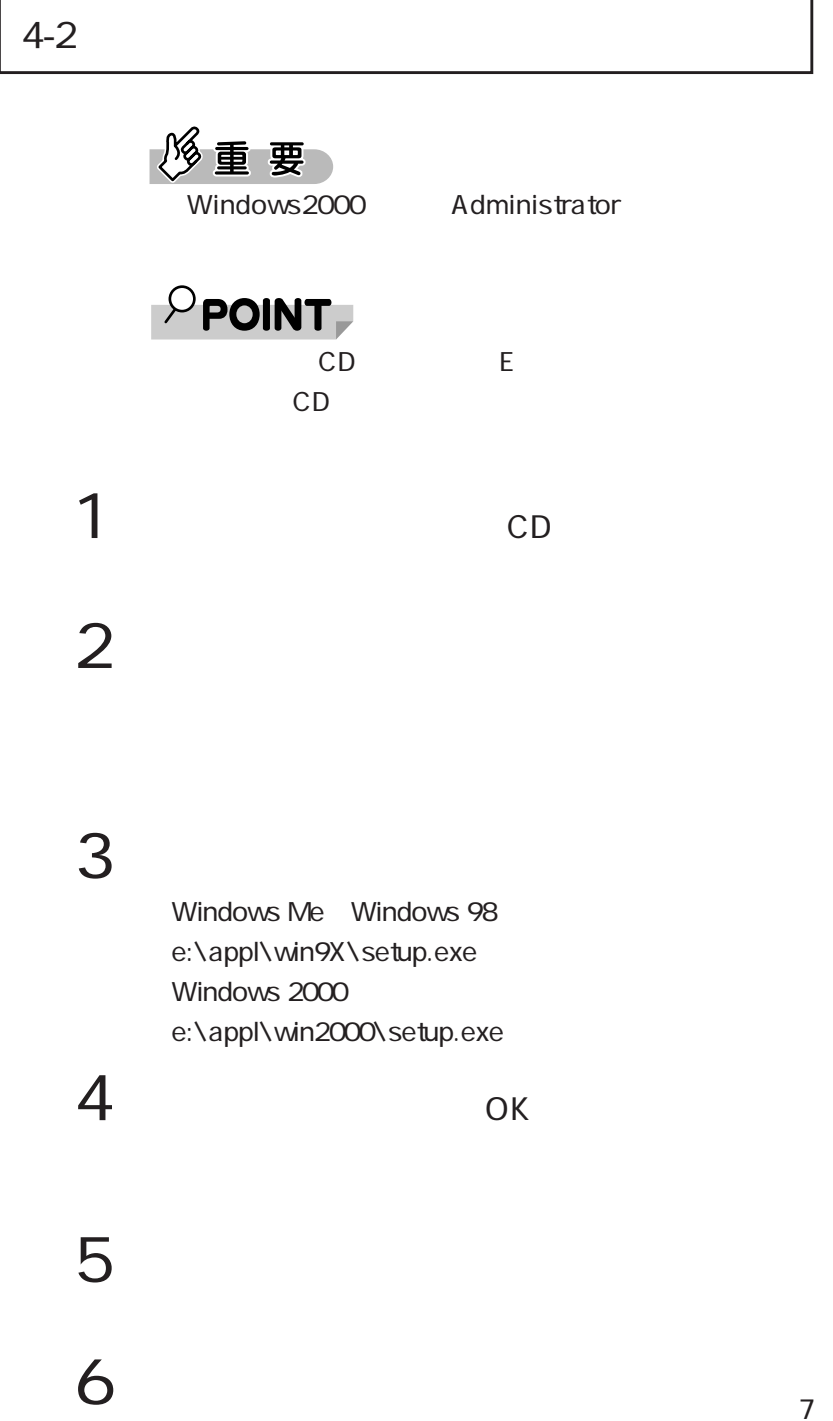

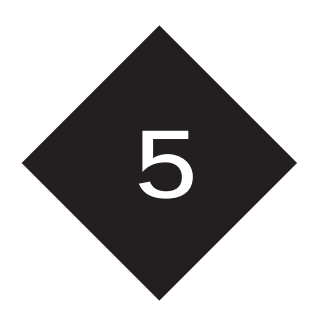

5-1 アプリケーションの設定を行う

 $1$   $1$ 

for Fingsensor

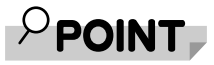

Windows 2000 OK for Fingsensor

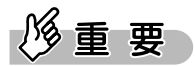

Windows

認証ファイルのパスワード変更は、「ログオン for

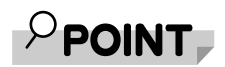

Windows

Fingsensor

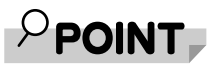

Windows Me Windows 98 FS\_95Logon.dic Windows 2000 FS\_W2KLogon.dic  $\overline{\mathcal{A}}$ .dic

 $\overline{O}$ K

for Fingsensor  $\overline{\phantom{a}}$  3  $\overline{\phantom{a}}$  3 修重要

 $5-2$ 

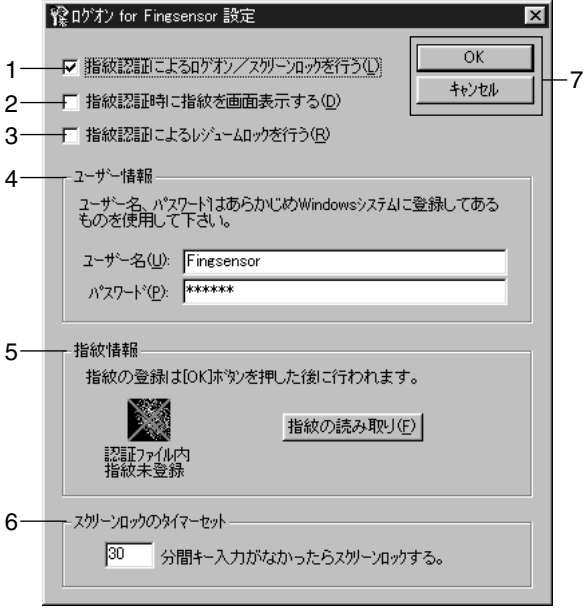

Windows Me Windows 98

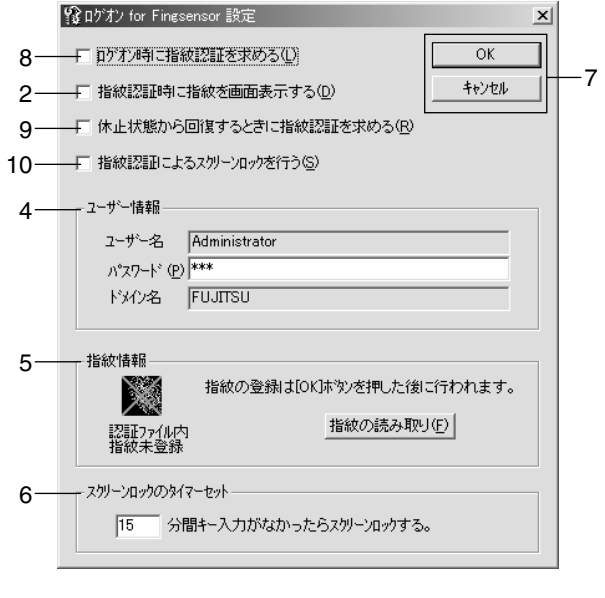

Windows 2000

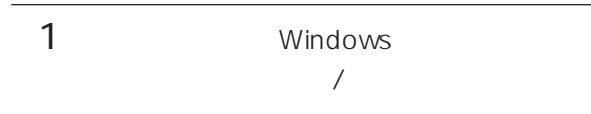

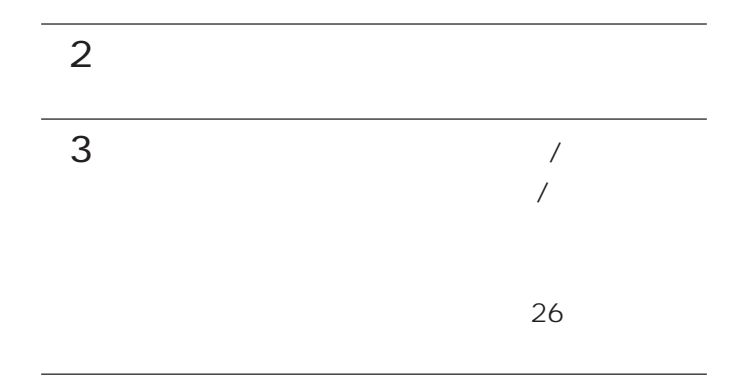

#### $4 \overline{\phantom{a}}$

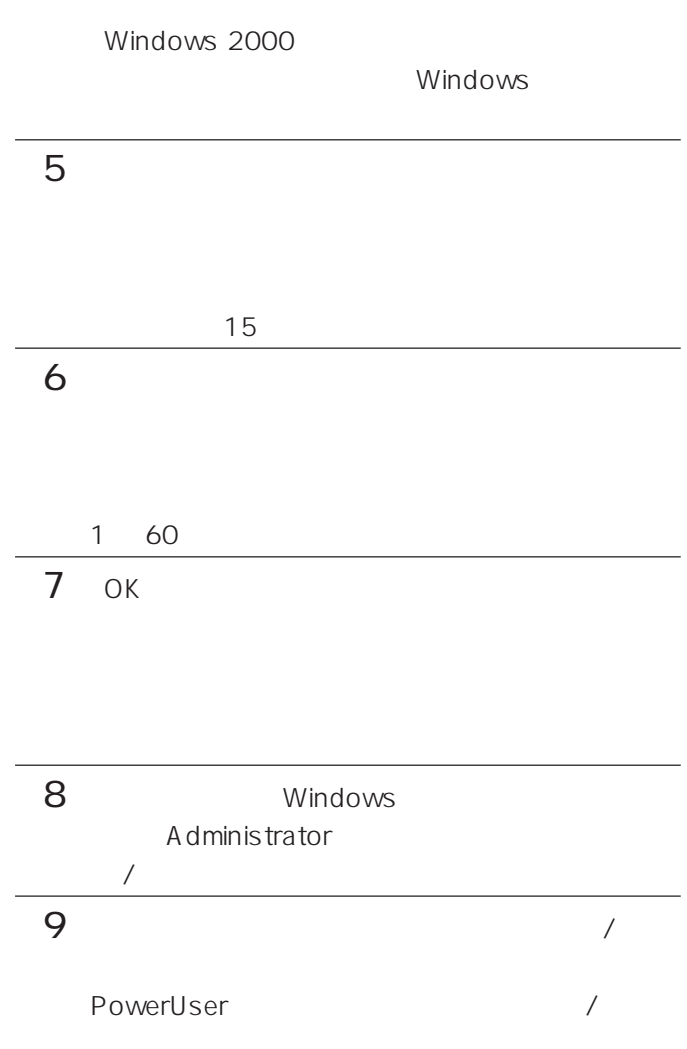

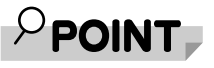

Windows 95/98 for Fingsensor

Windows 2000

Windows 2000 for Fingsensor Windows Me Windows 98

**修重要** 

Windows

1 for Fingsensor  $2 \left( \frac{1}{2} \right)$ 3 **The for Fingsensor** Windows **OK**  $4 \overline{ }$ 

14

 $5-2$ 

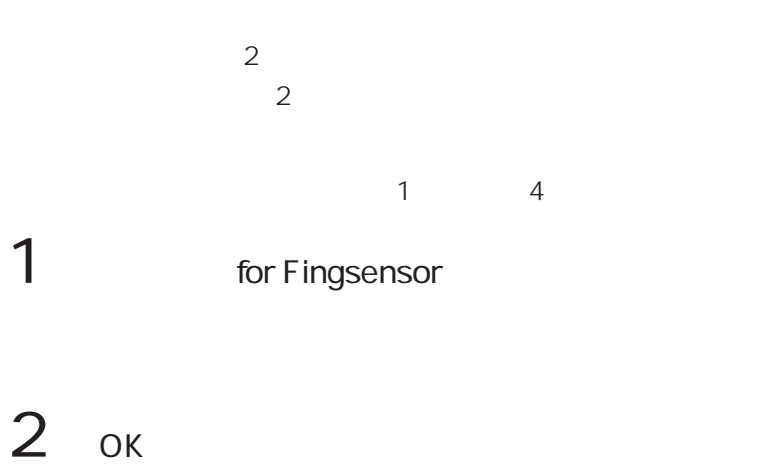

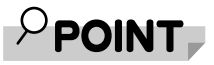

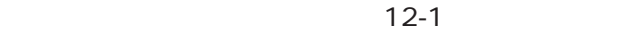

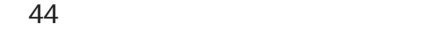

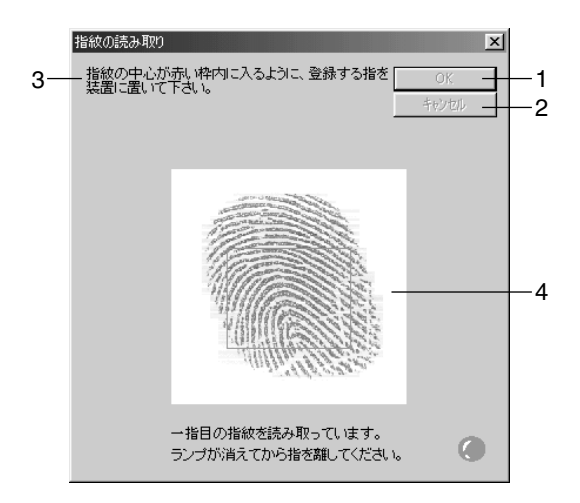

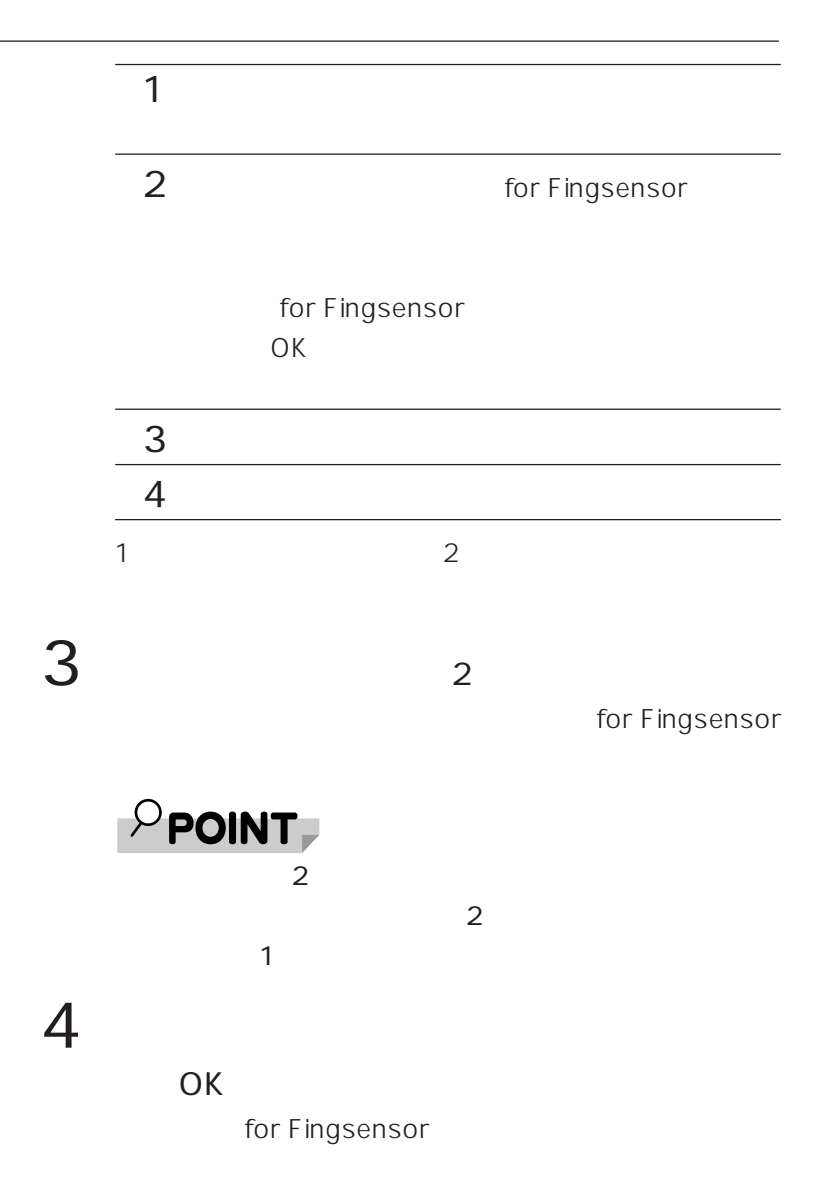

# 5 for Fingsensor OK

 $\overline{O}$ K $\overline{O}$ 

for Fingsensor

 $6 \text{ or }$  $7$ 

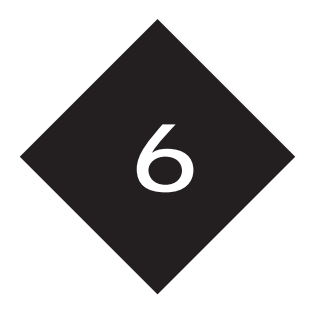

# Windows

Windows

重要

for Fingsensor

5-1 8 Windows 2000

 $C$ trl + Alt + Delete Windows

 $A$  C P I

 $\mathcal{L}$ 

Windows

Windows F<sub>10</sub>  $\overline{r}$ <sub>10</sub> 6-1 20 6-2 21 10-2  $40$ 

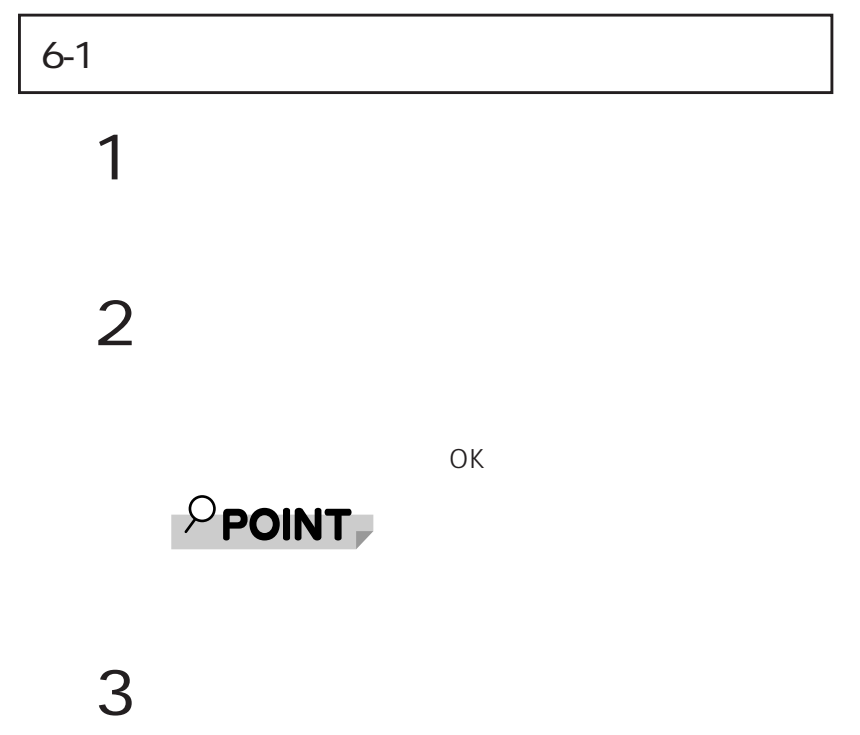

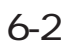

Windows

 $\overline{O}$ K $\overline{O}$ 

### $P$ POINT

 $1$ 

 $2 \overline{a}$ 

 $3F10$ 

4  $\overline{\phantom{1}}$ 

Windows 2000  $\overline{O}$ K $\overline{O}$ 

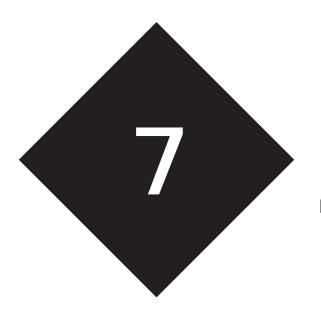

for Fingsensor

 $/$ 

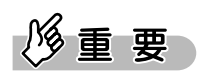

 $5$ 

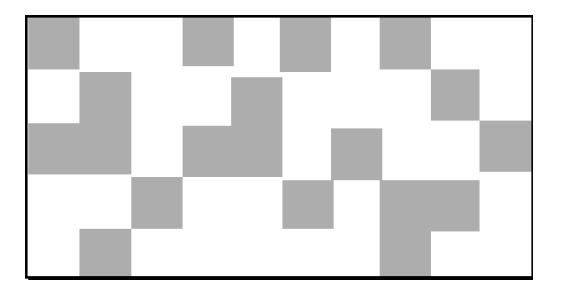

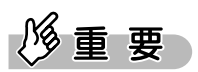

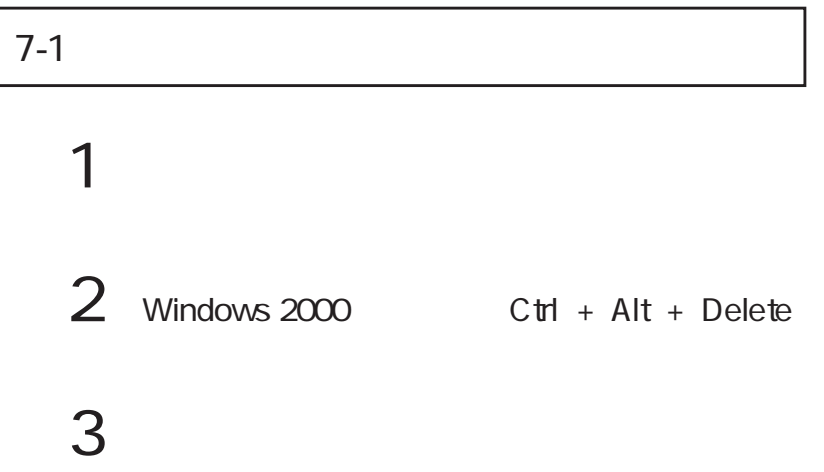

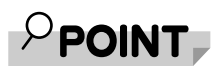

I

 $1$ 2 Windows 2000 Ctrl + Alt + Delete

 $3$ 

F<sub>10</sub>

 $4$ 

Windows 2000  $\overline{O}$ K $\overline{O}$ 

# $P$ POINT

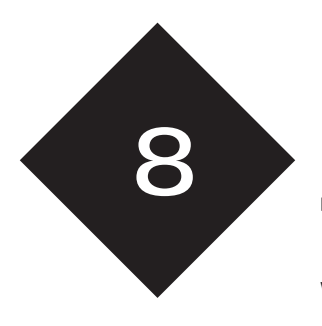

Windows

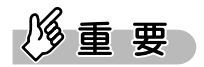

Windows Me Windows 98

Windows

Windows Me

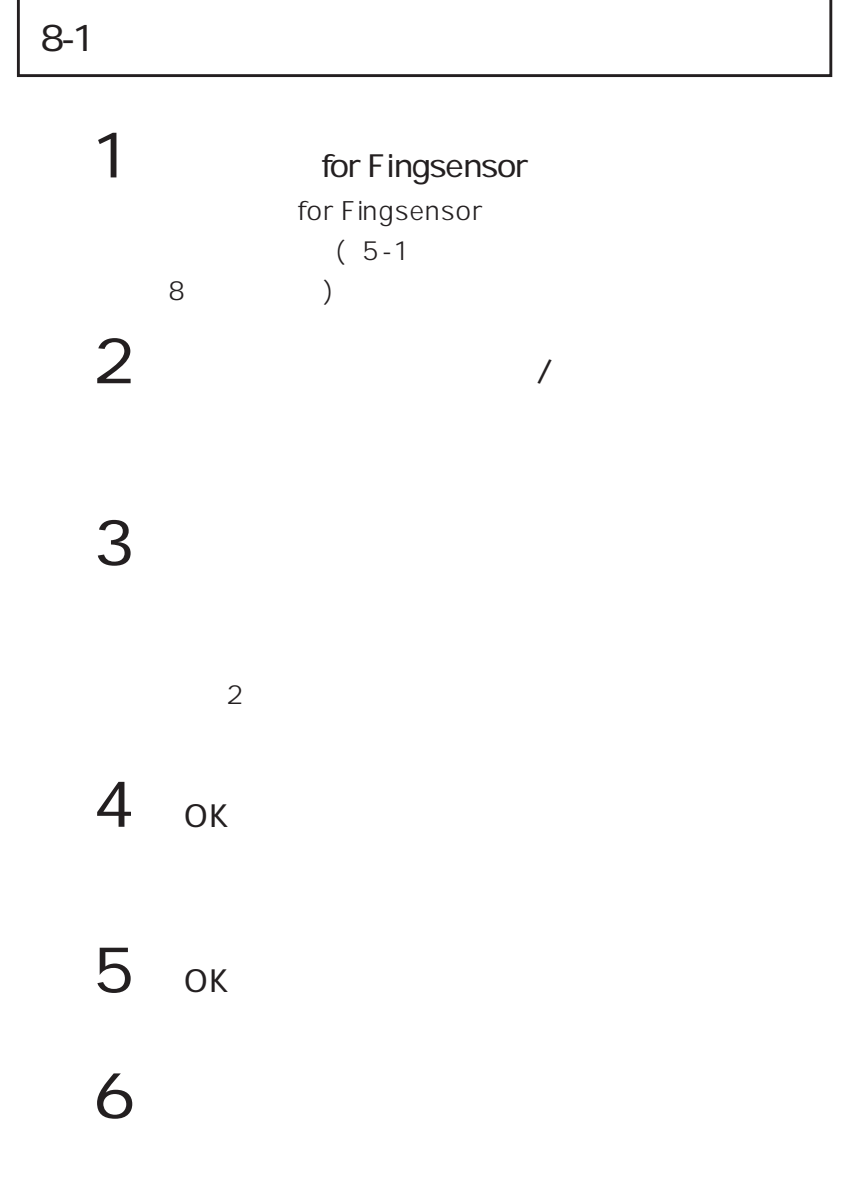

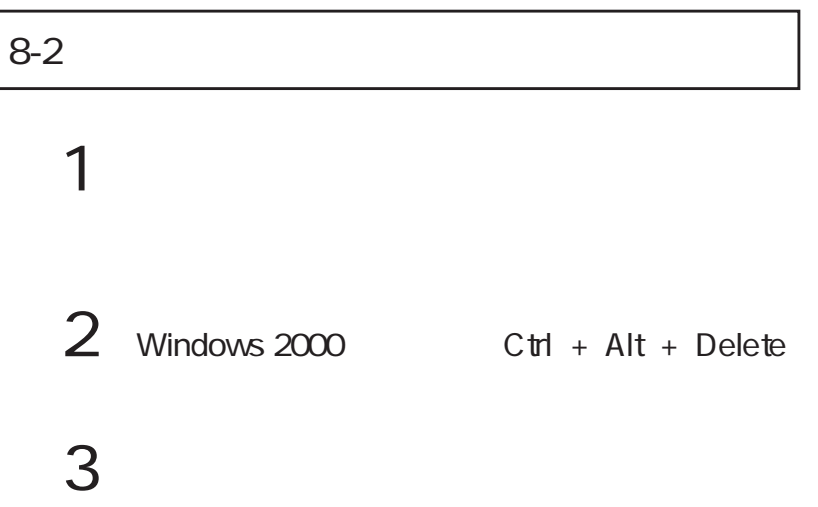

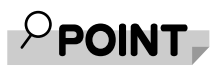

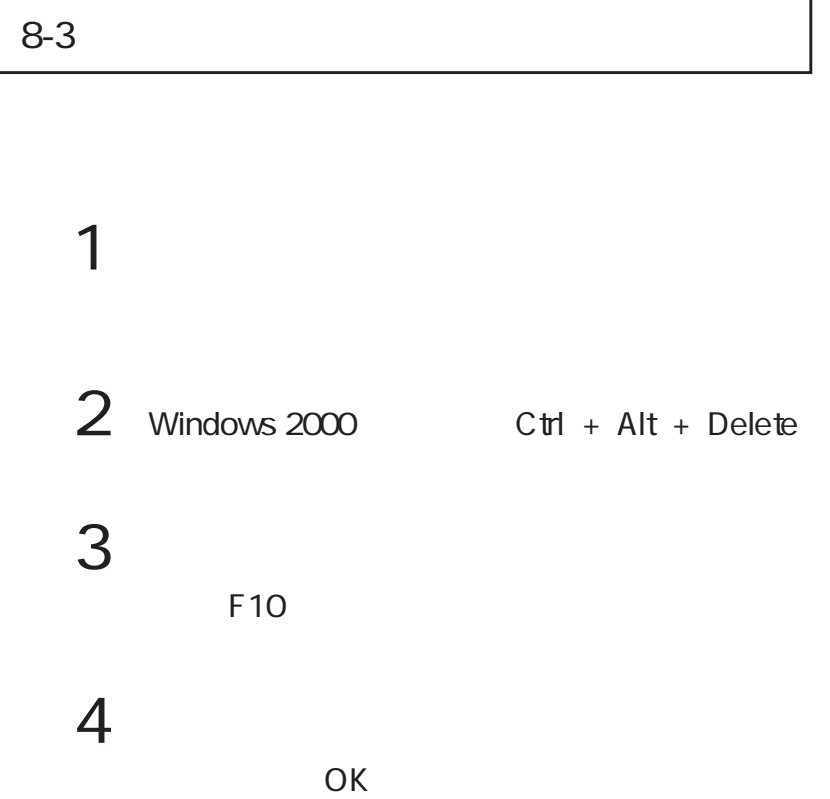

# $P$  POINT

Windows

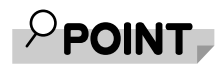

dows ID

win-

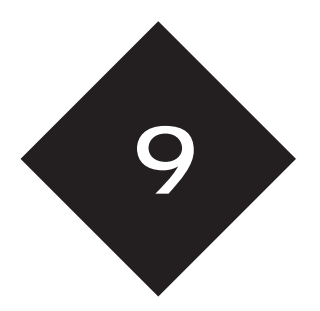

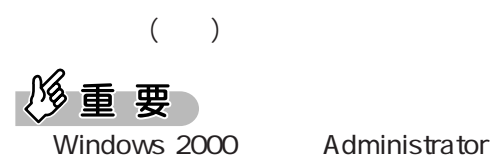

 $9-1$   $2-1$ 

1 **The for Fingsensor** Windows Me Windows 98  $/$ Windows 2000

 $\overline{\text{OK}}$ 

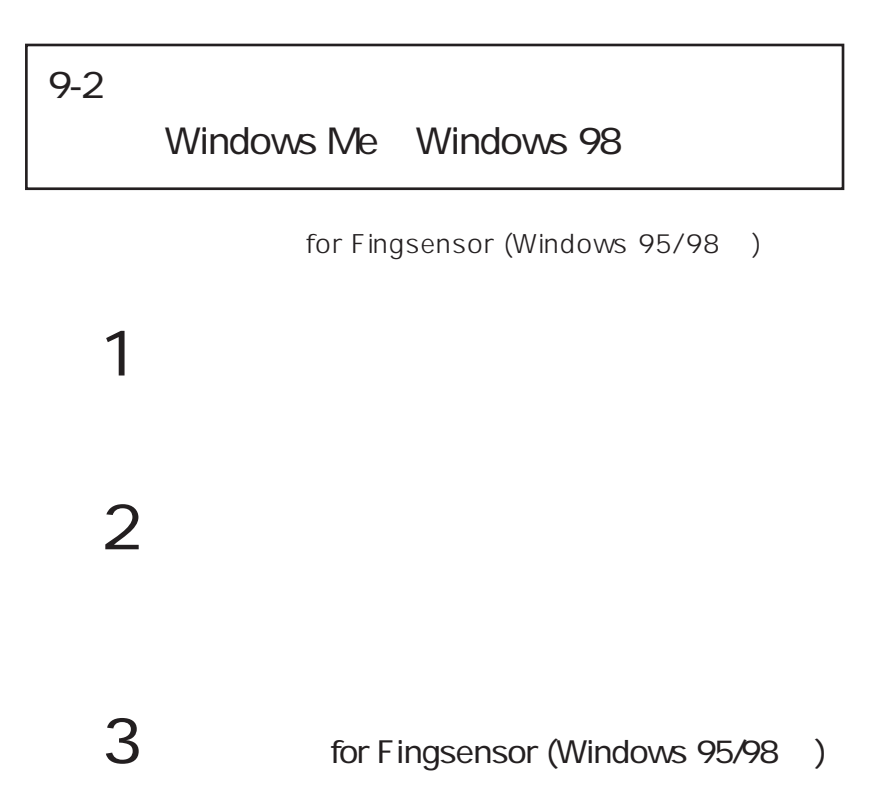

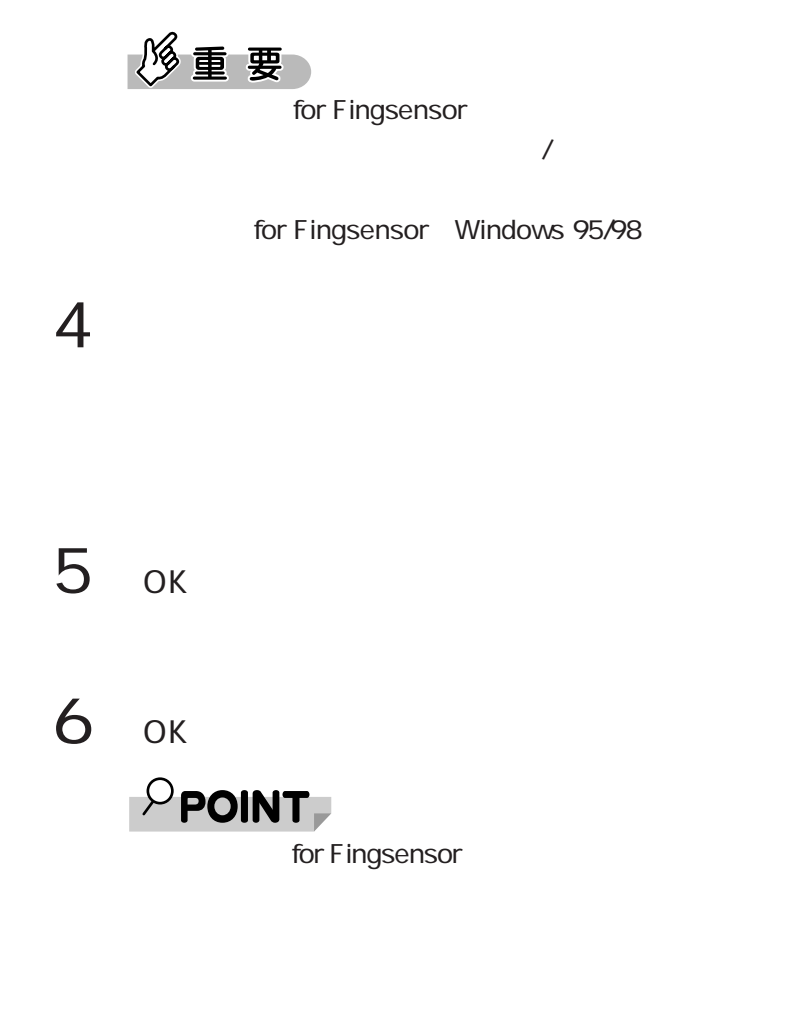

C:\ProgramFiles\Fj95LogonFS

7 BIOS BIOS

 $B$ IOS

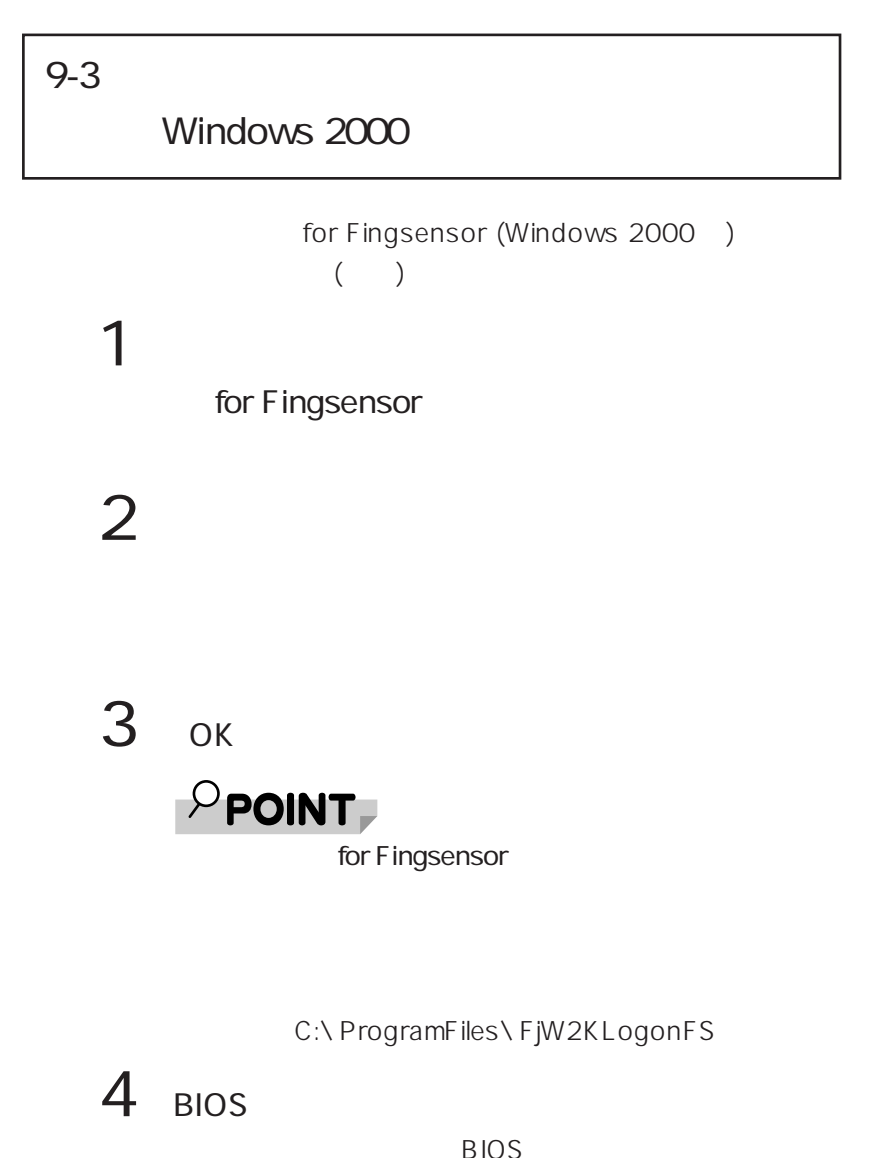

 $B$ IOS

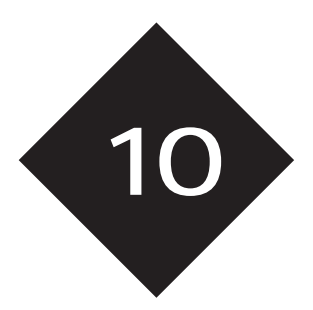

- ) is a set of the set of the set of the set of the set of the set of the set of the set of the set of the set of the set of the set of the set of the set of the set of the set of the set of the set of the set of the set o )  $\overline{a}$   $\overline{b}$   $\overline{c}$   $\overline{d}$   $\overline{d}$   $\over$ )  $\overline{\phantom{a}}$ )  $\overline{a}$
- ) and the contract of  $\mathcal{L}$ 
	- $($

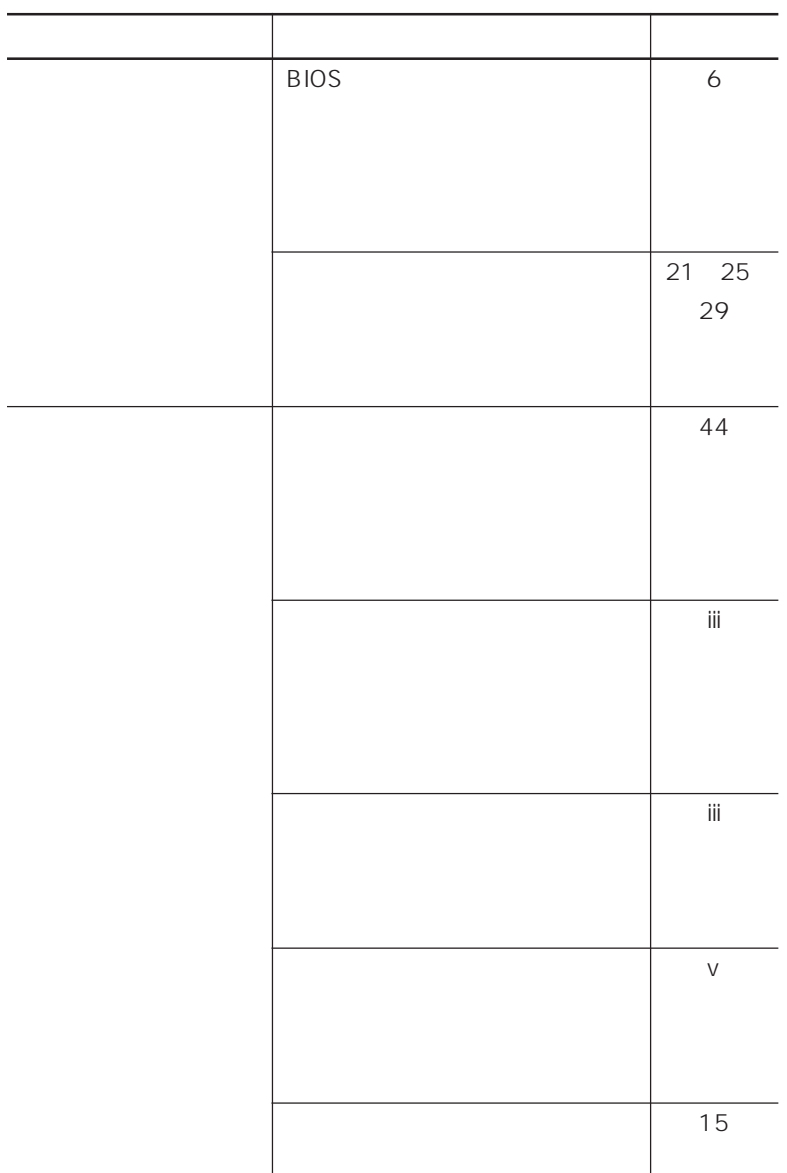

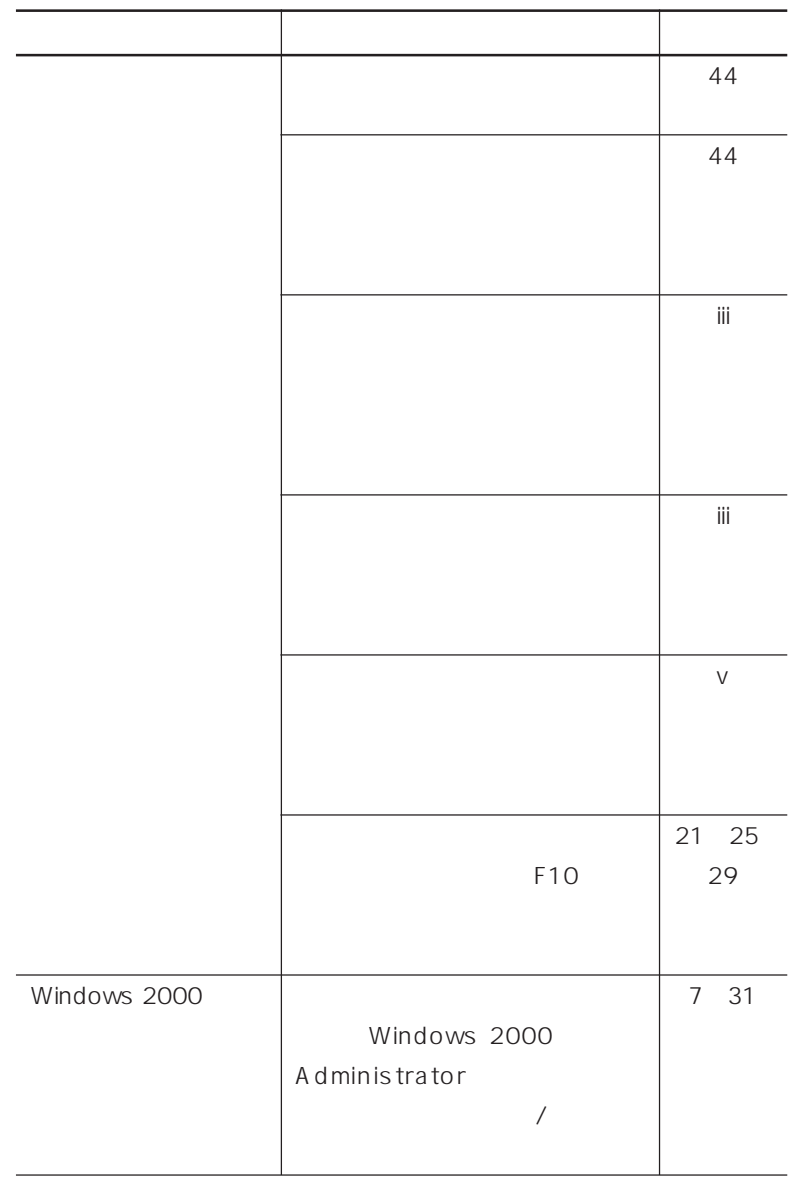

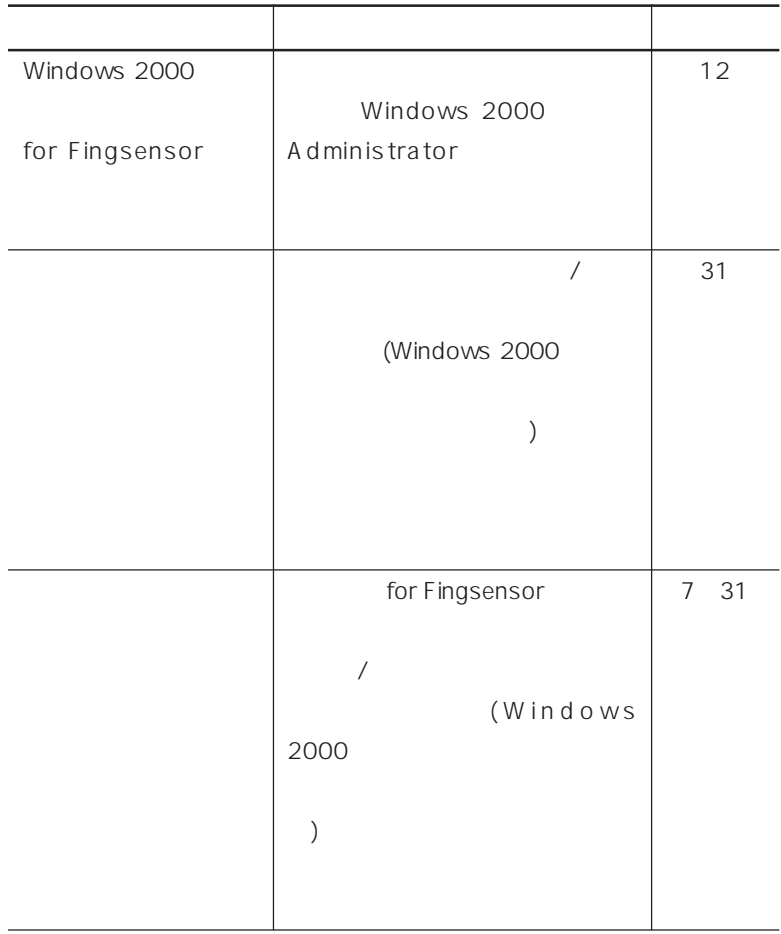

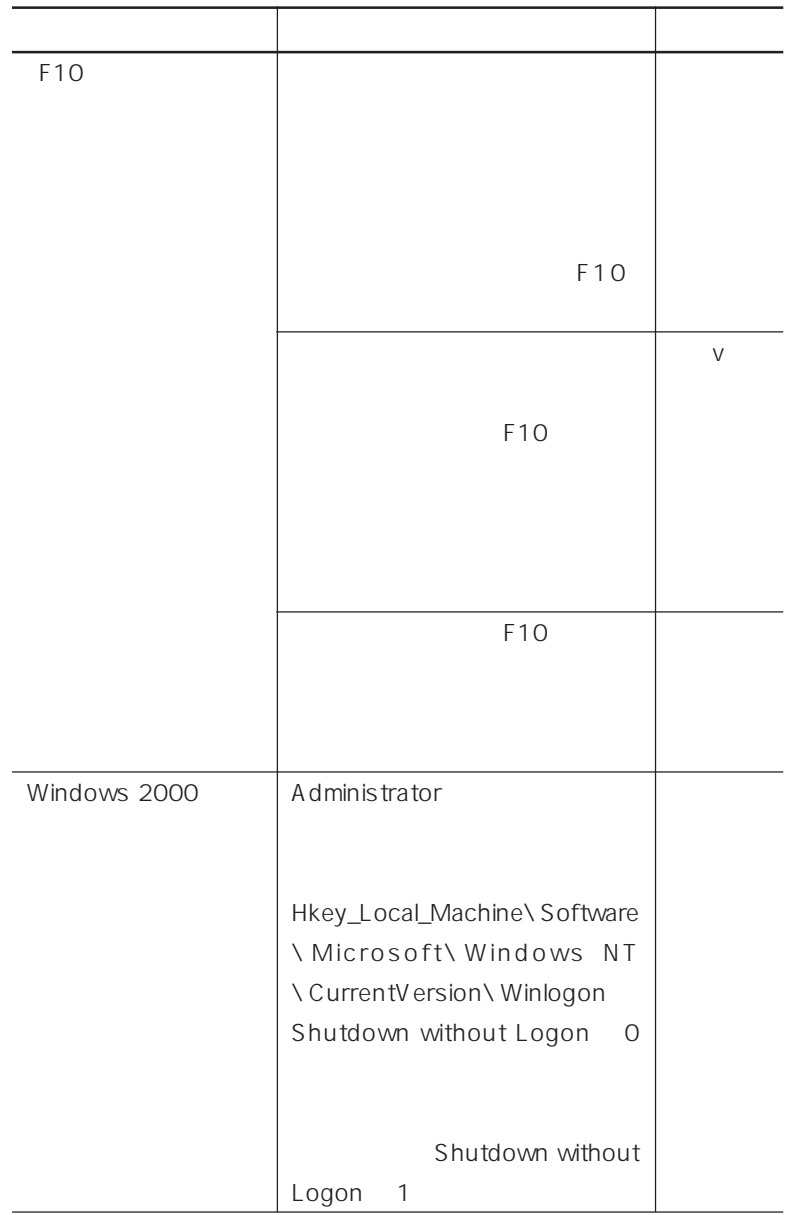

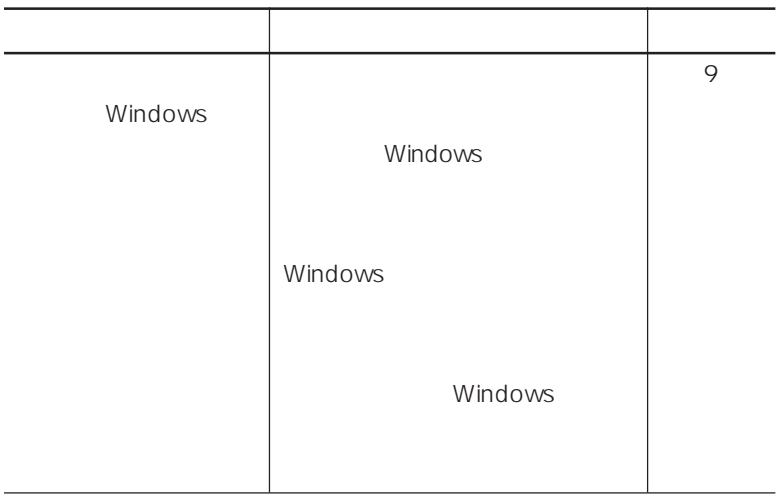

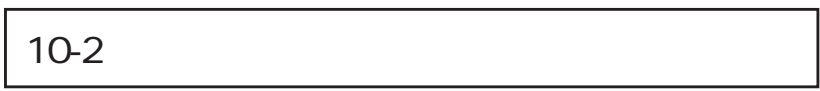

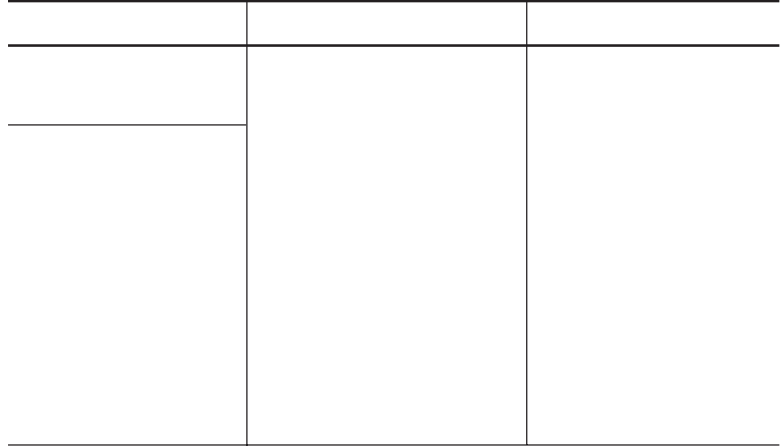

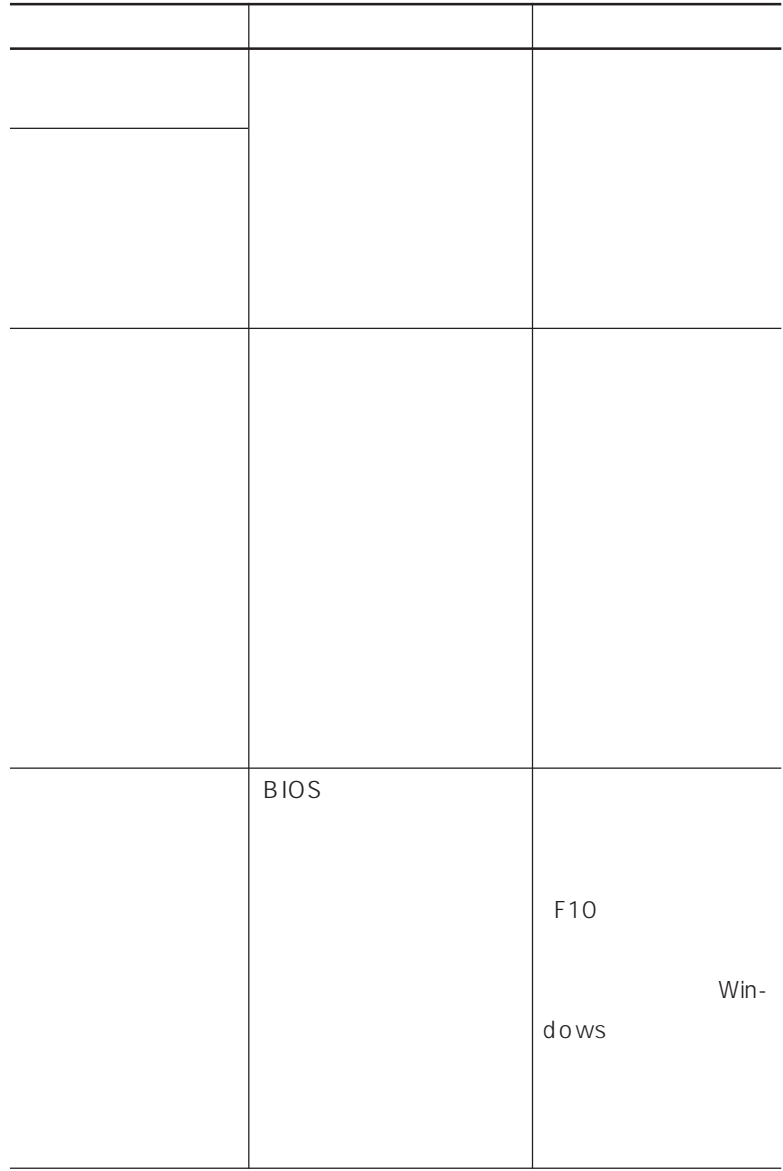

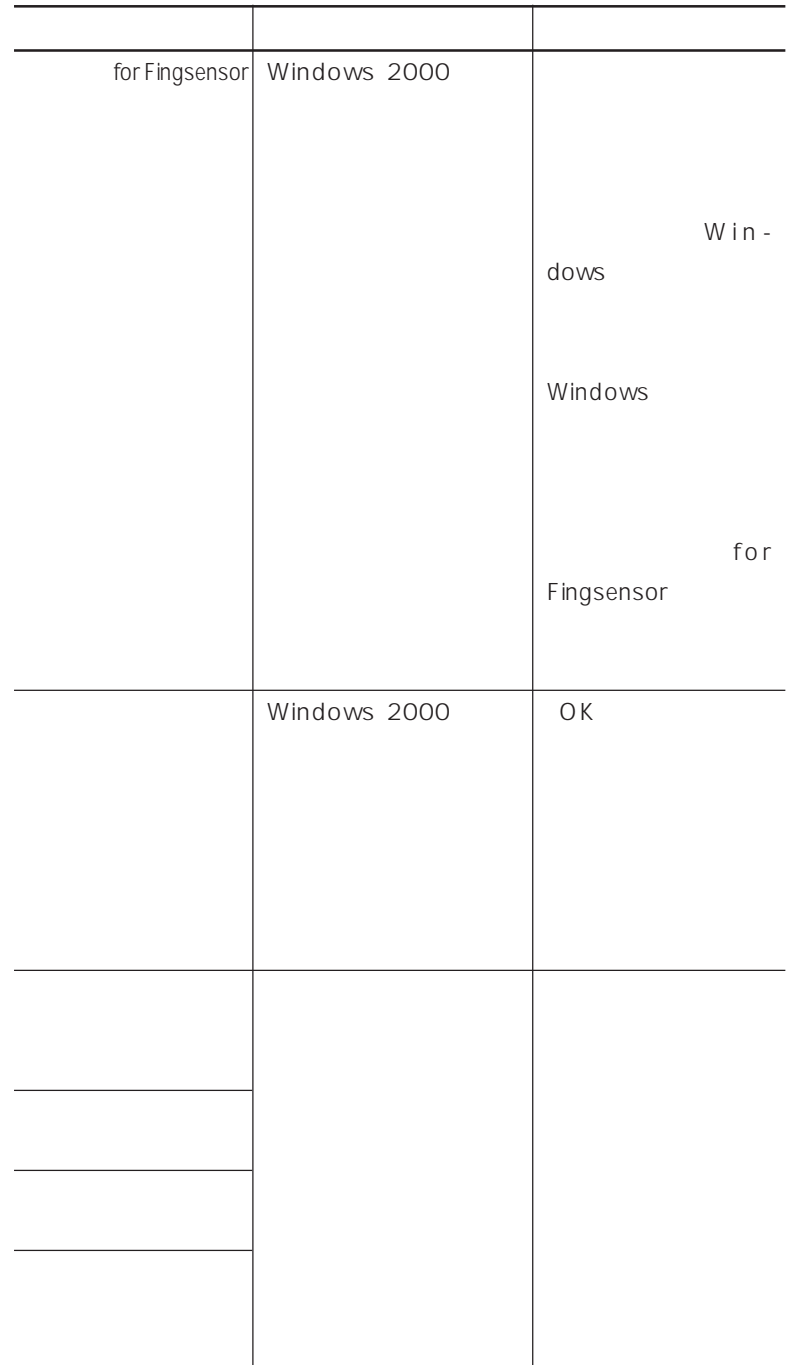

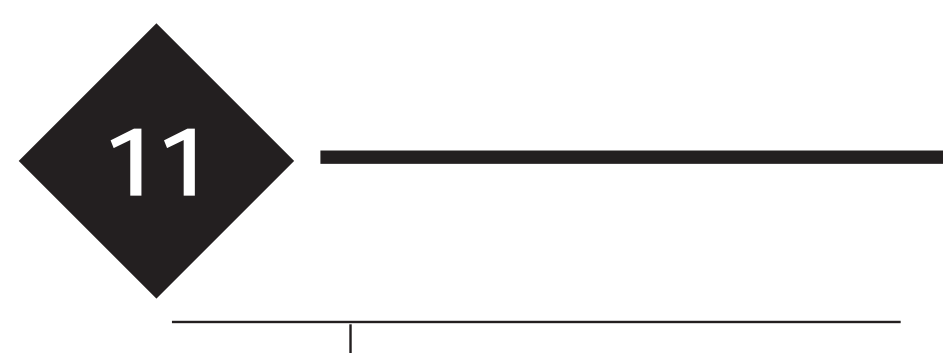

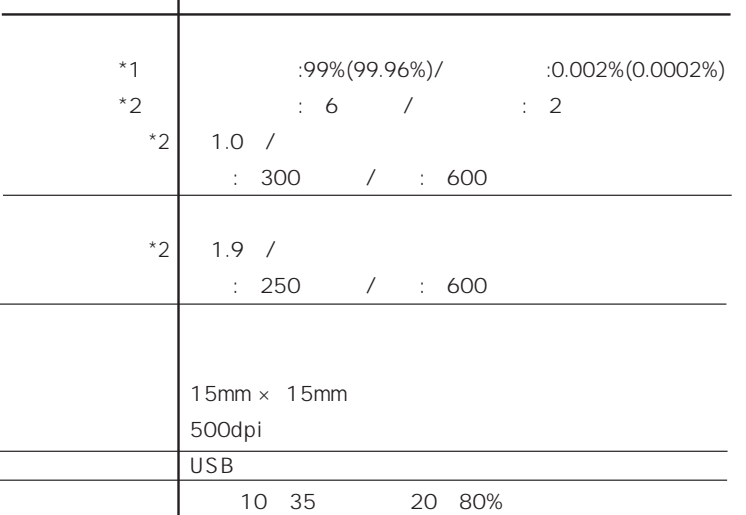

 $*1$ 

( ) and  $\overline{C}$ 

\*2 Pentium® II-300MHz

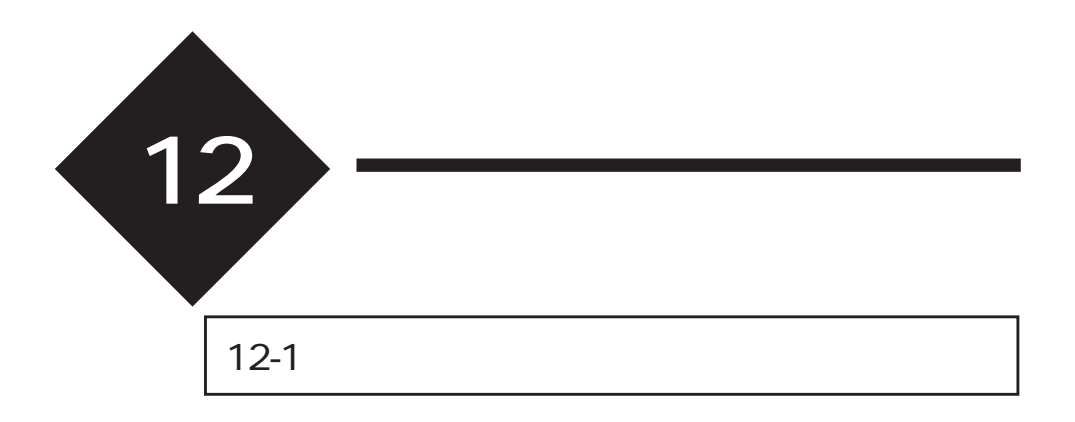

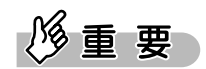

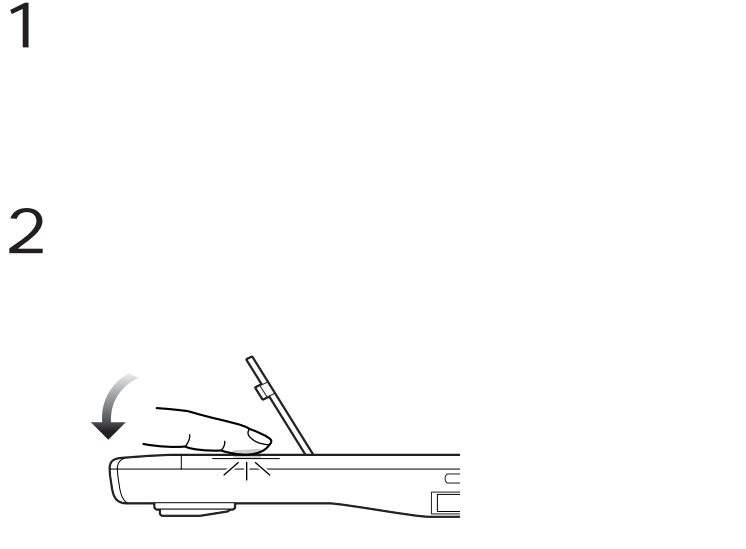

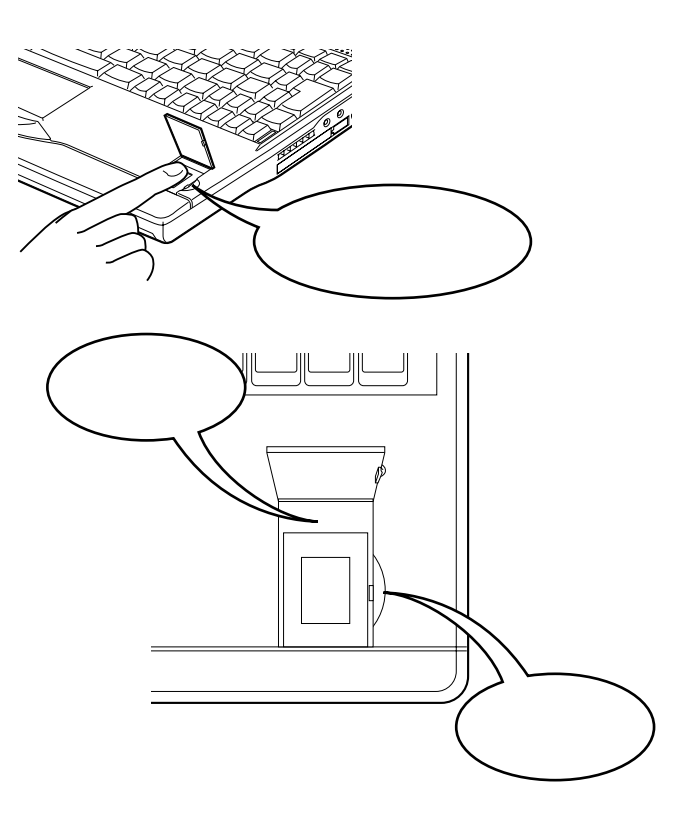

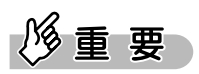

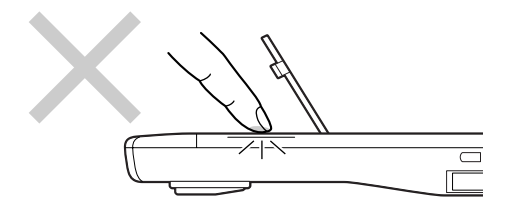

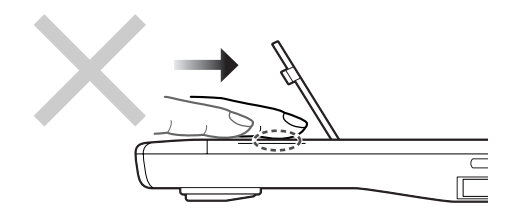

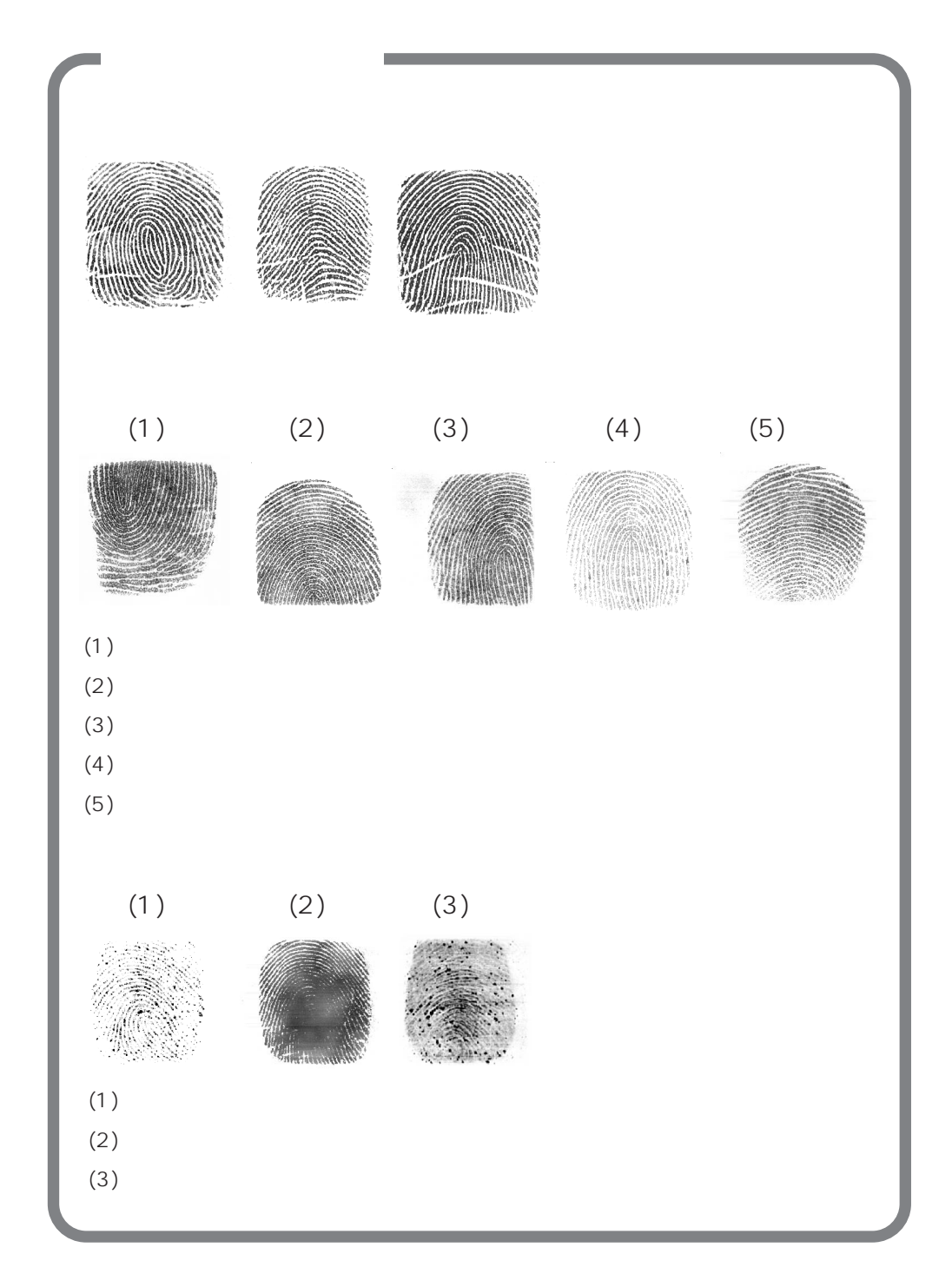

#### 12-2 SecureDialer-L

SecureDialerL sdL\_man.pdf

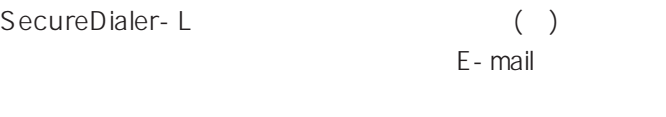

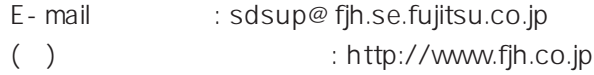

#### FMV-LIFEBOOK

B5FY-1221-01-00 2001 4

Printed in Japan

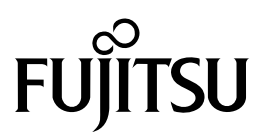